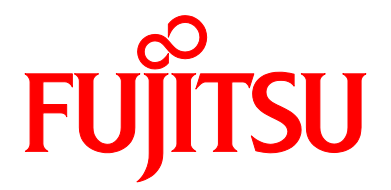

# Fujitsu Data e-TRUST message collection

March 2024

## Preface

### Purpose of This Manual

This document describes the messages and workaround for the most common errors that occur with Fujitsu Data e-TRUST.

If you encounter an error not described in this manual, contact your system administrator.

### Audience of This Manual

This document is written for those who plan or develop applications and services using Fujitsu Data e-TRUST. The following knowledge is required to read this document:

- ・ Basic knowledge of the Internet
- ・ Basic knowledge of the Web API
- ・ Basic knowledge of the database (DB)

### Organization of Manuals

Please read the following manuals according to your purpose and purpose.

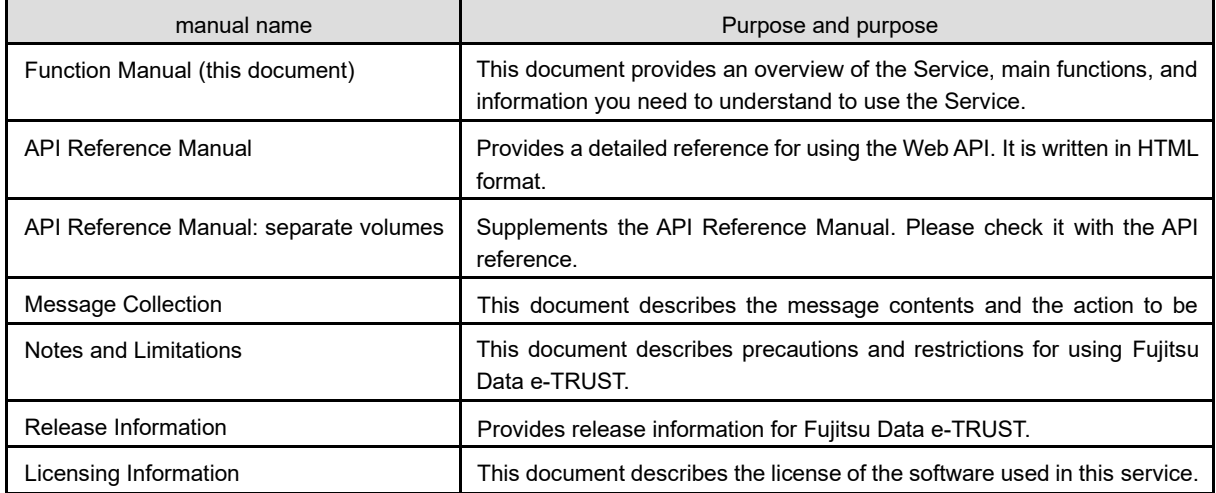

## Organization of This Document

This manual is organized as follows.

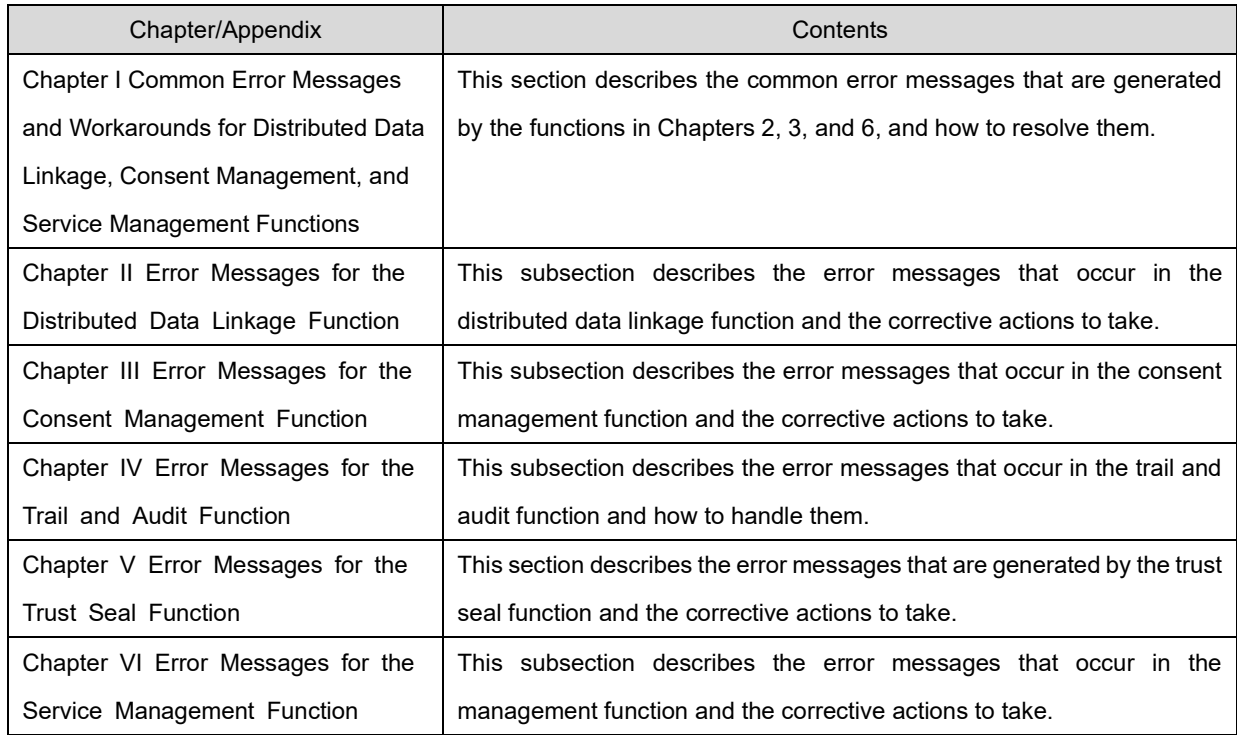

### Conventions Used in This Manual

Error messages generated by Fujitsu Data e-TRUST may have "Failed to XXX:" in the front, but this manual only describes the following error messages. We appreciate your understanding in advance.

## Export Control Regulation

If this document is to be exported or provided to a third party, please review the regulations of your country of residence and the U.S. export control laws and regulations before proceeding.

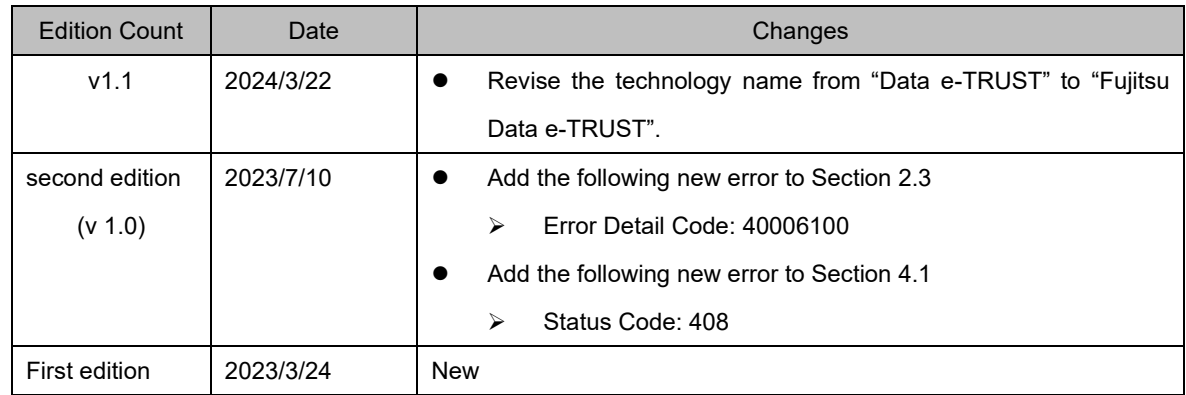

## Change History

### copyright

Copyright 2023 FUJITSU LIMITED

### **Table of Contents**

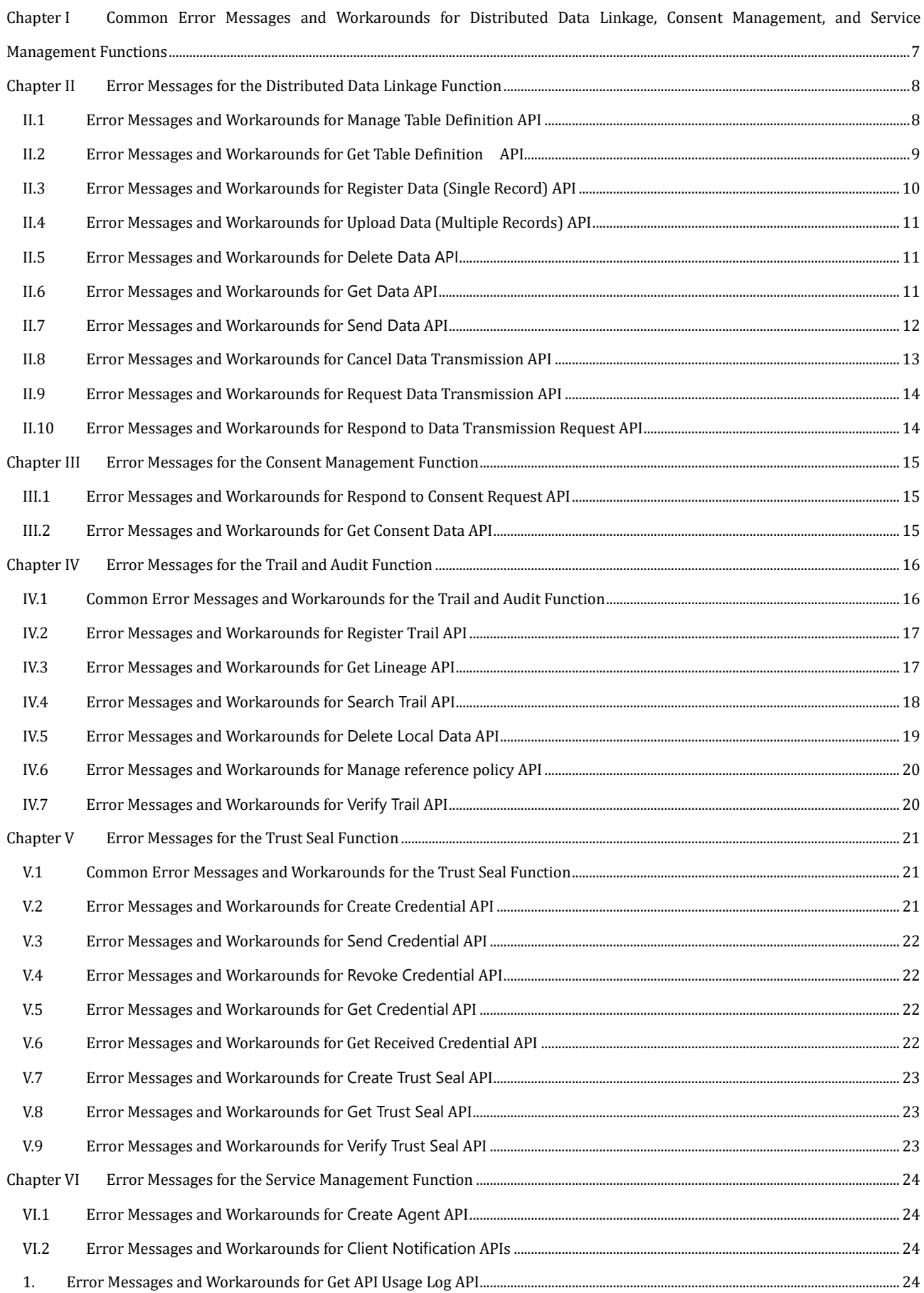

## <span id="page-6-0"></span>Chapter I Common Error Messages and Workarounds for Distributed Data Linkage, Consent Management, and Service Management **Functions**

This chapter describes the error messages that are common to the functions in Chapters 2, 3, and 6, and how to handle them.

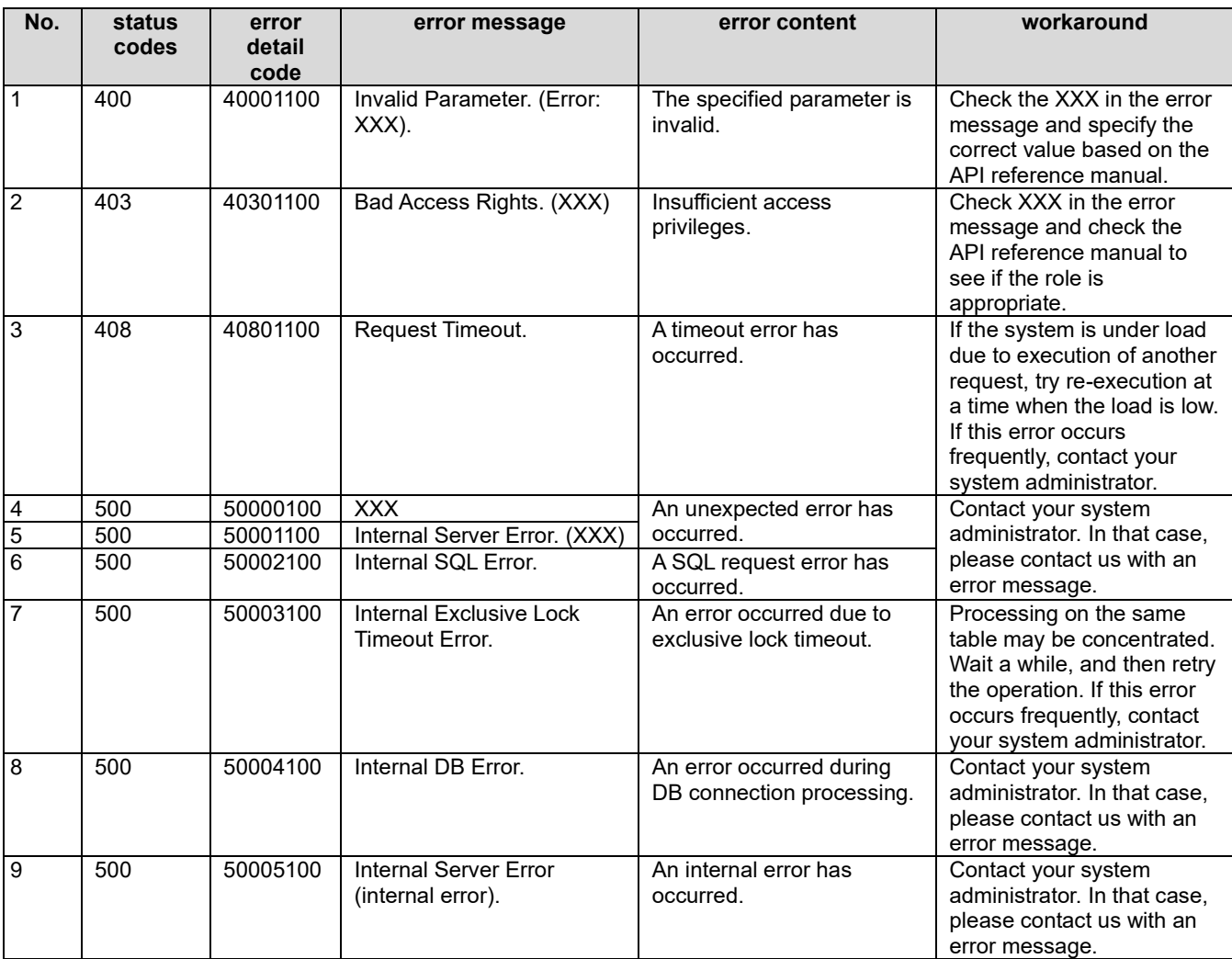

## <span id="page-7-0"></span>Chapter II Error Messages for the Distributed Data Linkage Function

This chapter describes the error messages that occur in the distributed data linkage function and the corrective actions to take.

### <span id="page-7-1"></span>II.1 Error Messages and Workarounds for Manage Table Definition API

This subsection describes the error messages and corrective actions to be taken for the table definition.

#### **Manage table definition (create)**

The main error messages that occur with Manage table definition (create) and the corrective actions to take are as follows:

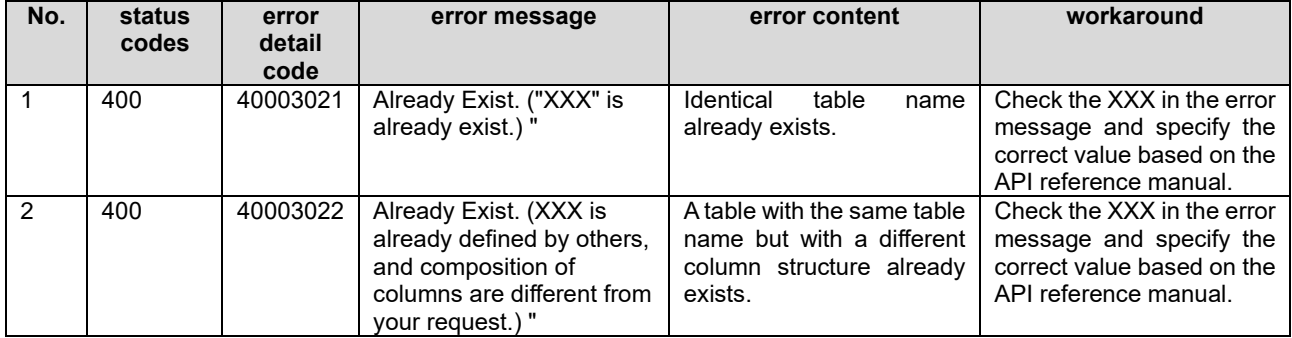

#### **Manage table definition (update)**

The main error messages that occur with Manage table definition (update) and the corrective actions to take are as follows:

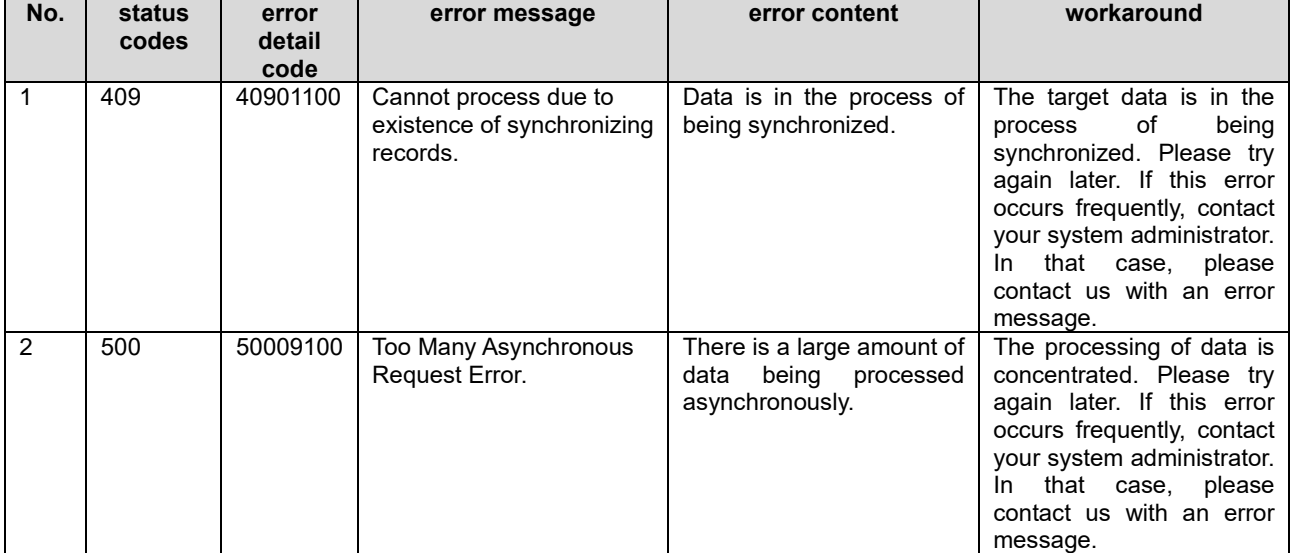

#### **Manage table definition (delete)**

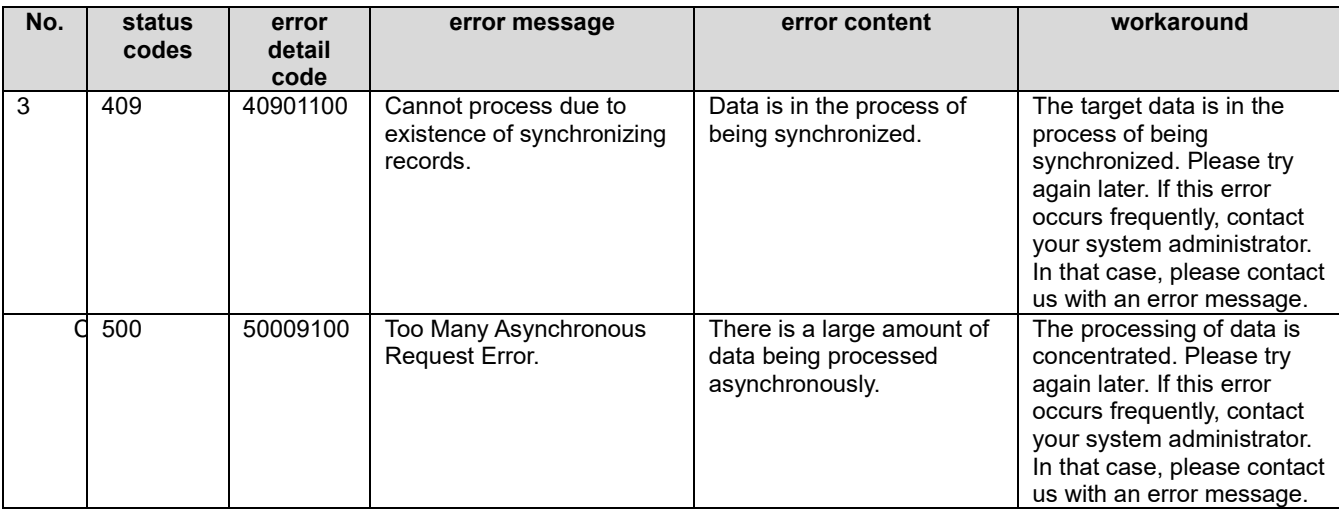

The main error messages that occur with Manage table definition (delete) and the corrective actions to take are as follows:

### <span id="page-8-0"></span>II.2 Error Messages and Workarounds for Get Table Definition API

There is no main error message that occurs only with Get table definition. Refer to Chapter 1 for the contents of common error messages and actions to take.

## <span id="page-9-0"></span>II.3 Error Messages and Workarounds for Register Data (Single Record) API

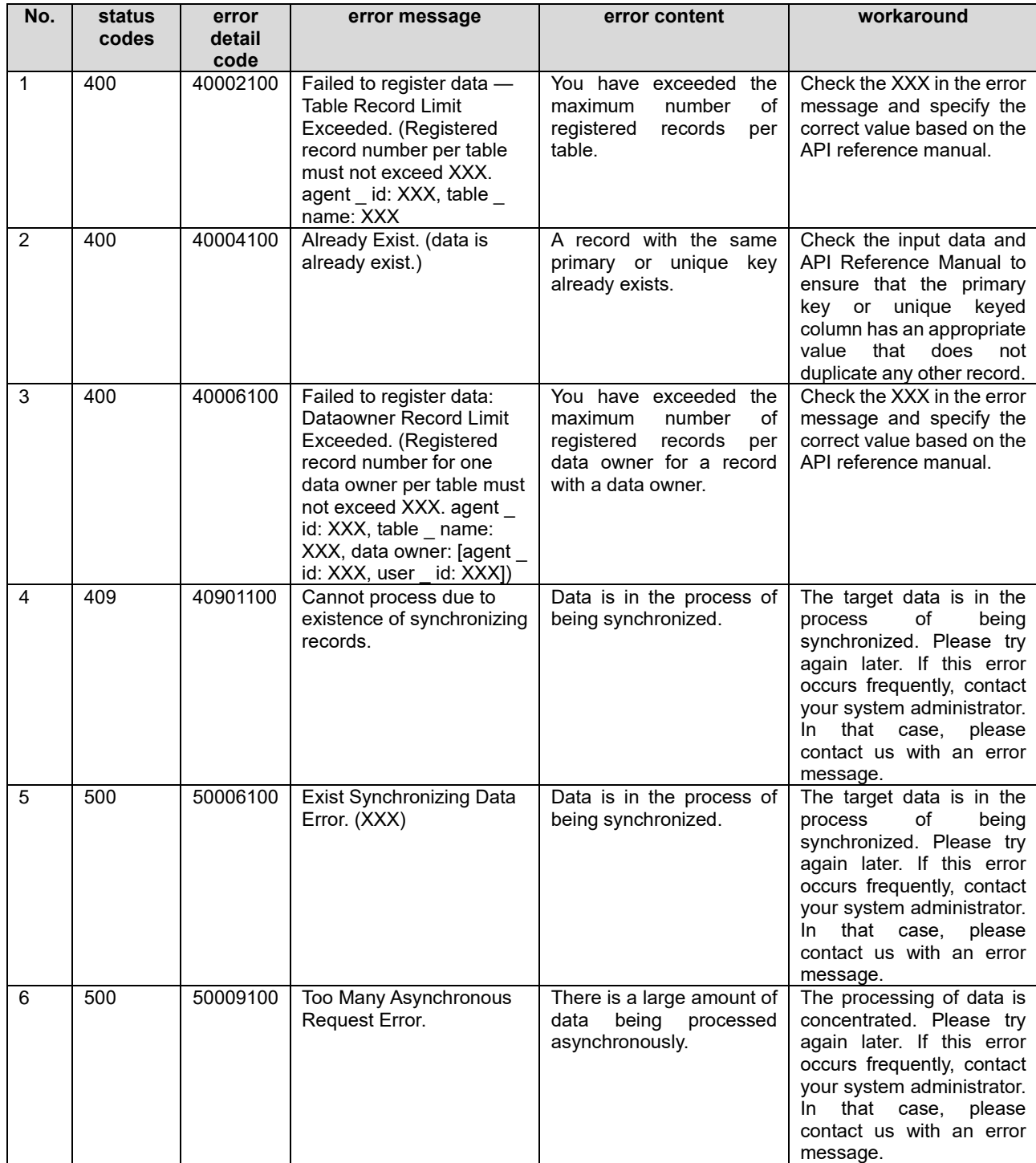

The main error messages that occur with Register data (single record) and the corrective actions to take are as follows:

### <span id="page-10-0"></span>II.4 Error Messages and Workarounds for Upload Data (Multiple Records) API

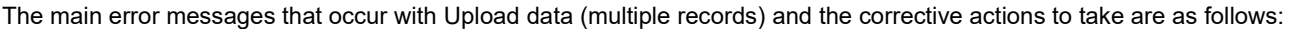

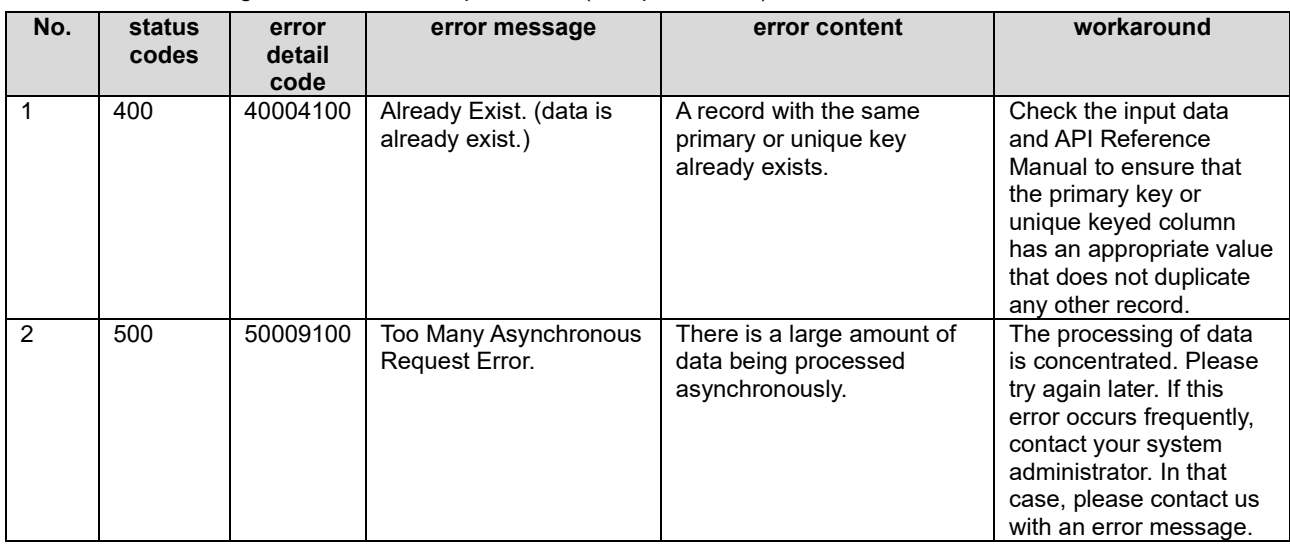

## <span id="page-10-1"></span>II.5 Error Messages and Workarounds for Delete Data API

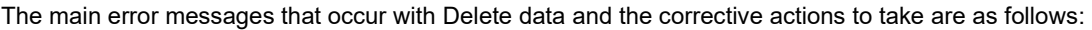

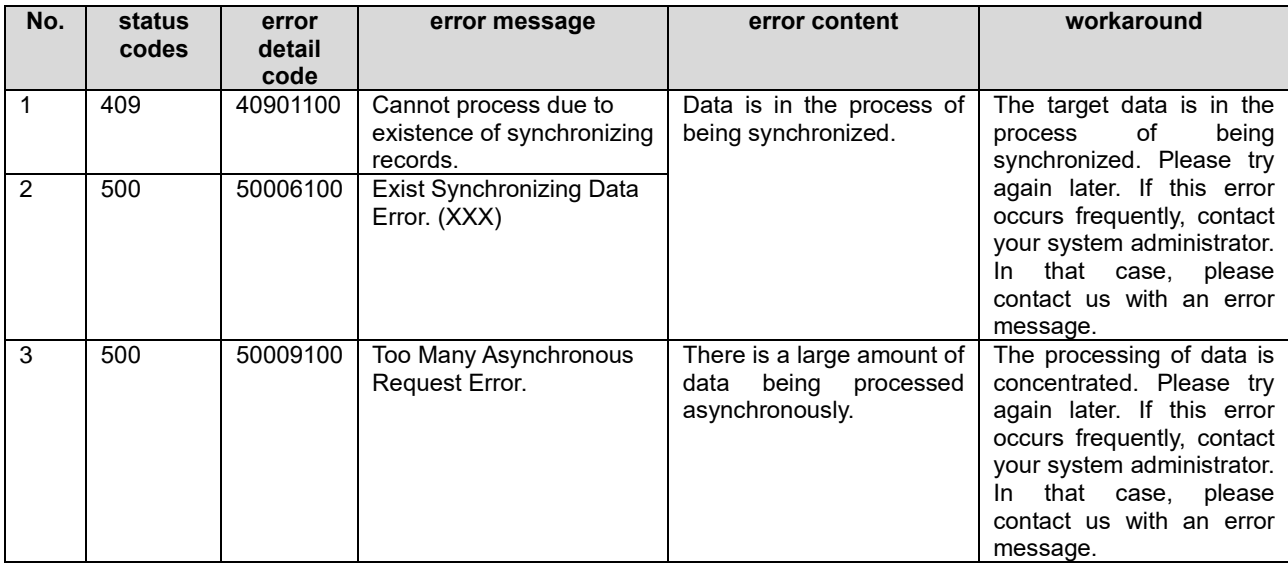

### <span id="page-10-2"></span>II.6 Error Messages and Workarounds for Get Data API

There is no main error message that occurs only with Get data. Refer to Chapter 1 for the contents of common error messages and actions to take.

## <span id="page-11-0"></span>II.7 Error Messages and Workarounds for Send Data API

The main error messages that occur with Send data and the corrective actions to take are as follows:

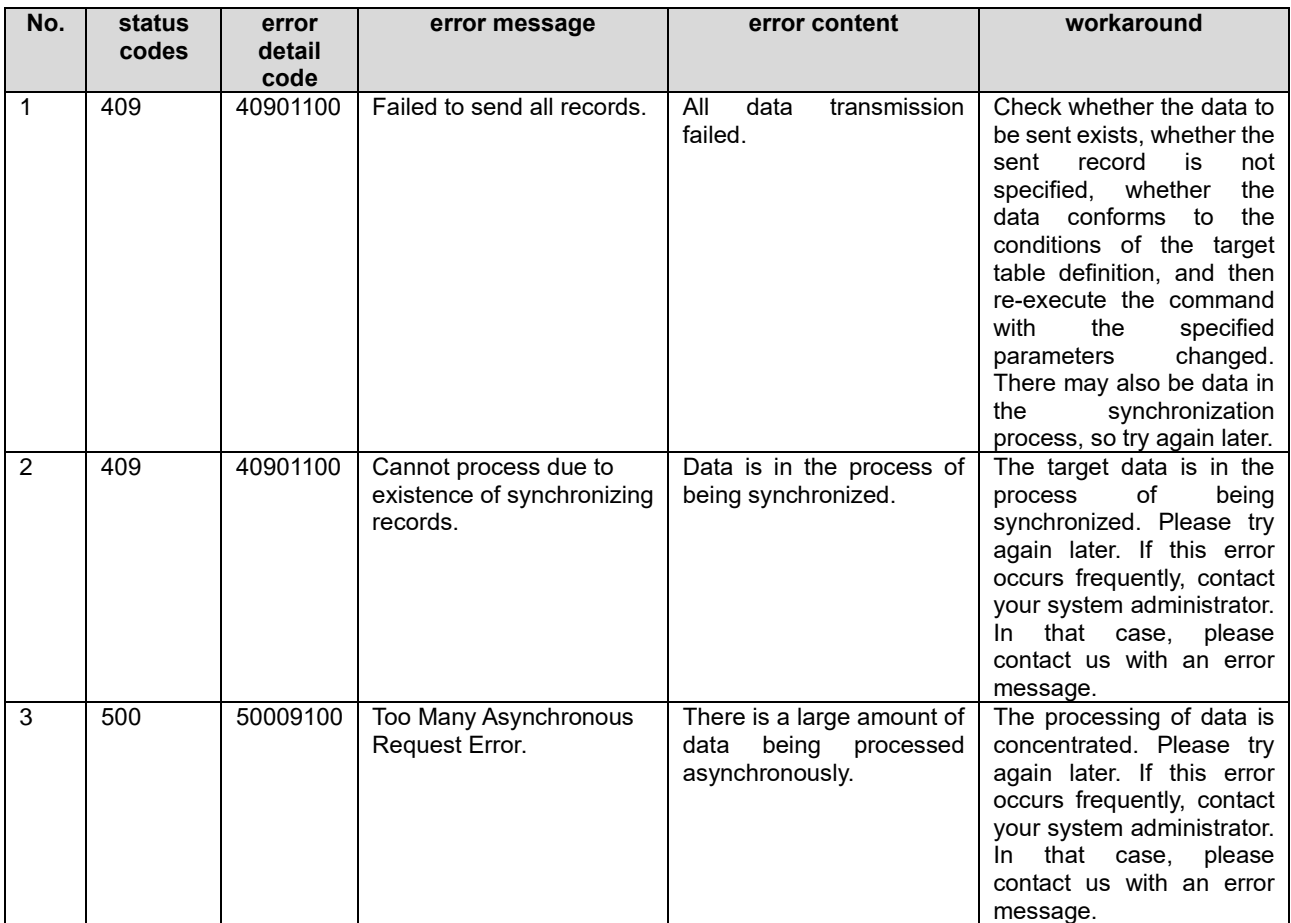

## <span id="page-12-0"></span>II.8 Error Messages and Workarounds for Cancel Data Transmission API

The main error messages that occur with Cancel data transmission and the corrective actions to take are as follows:

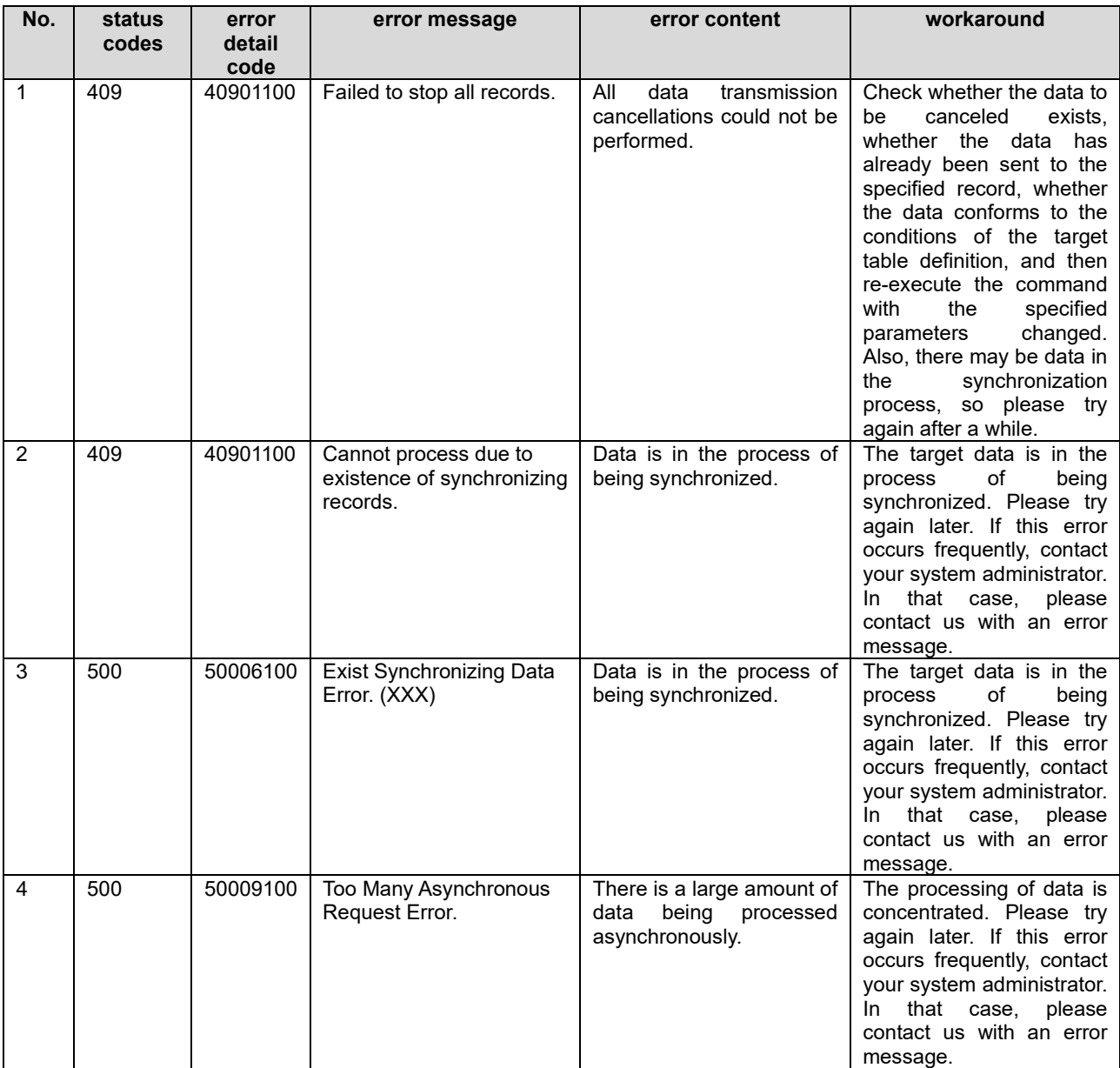

### <span id="page-13-0"></span>II.9 Error Messages and Workarounds for Request Data Transmission API

The main error messages that occur with Request data transmission and the corrective actions to take are as follows:

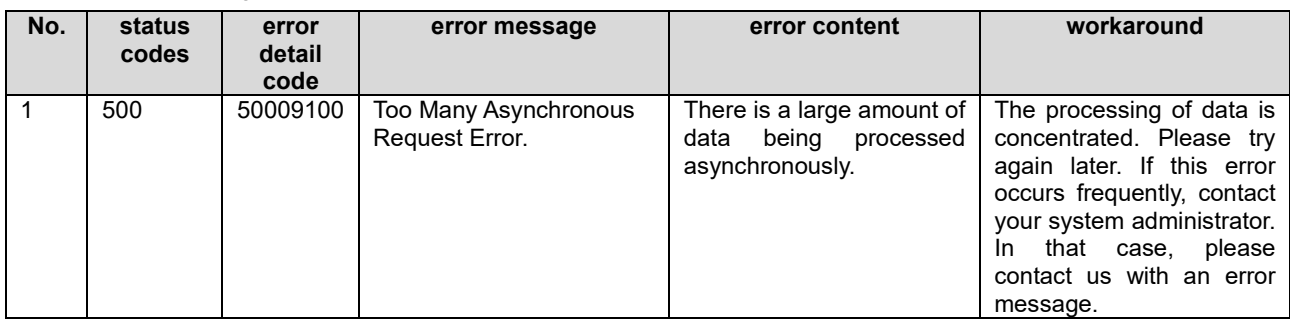

### <span id="page-13-1"></span>II.10 Error Messages and Workarounds for Respond to Data Transmission Request API

The main error messages that occur with Respond to data transmission request and the corrective actions to take are as follows:

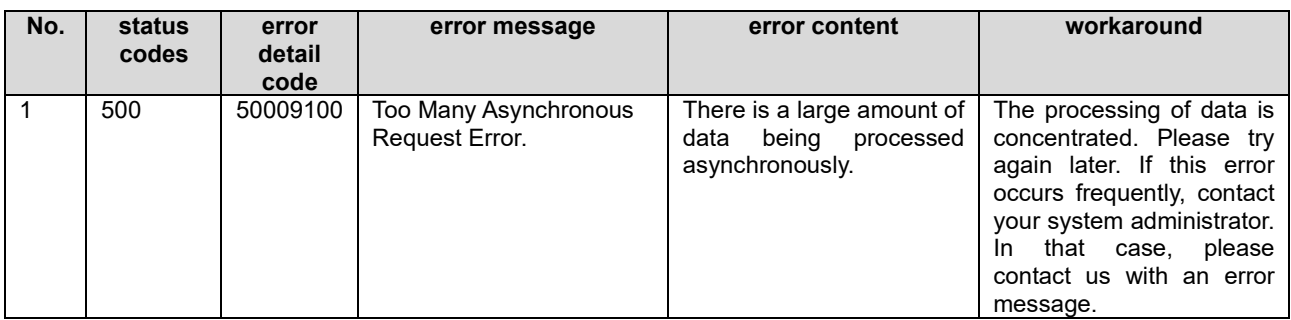

## <span id="page-14-0"></span>Chapter III Error Messages for the Consent Management Function

This chapter describes the error messages that are generated by the consent management function and the actions to be taken.

### <span id="page-14-1"></span>III.1Error Messages and Workarounds for Respond to Consent Request API

The main error messages that occur with Respond to consent request and the corrective actions to take are as follows:

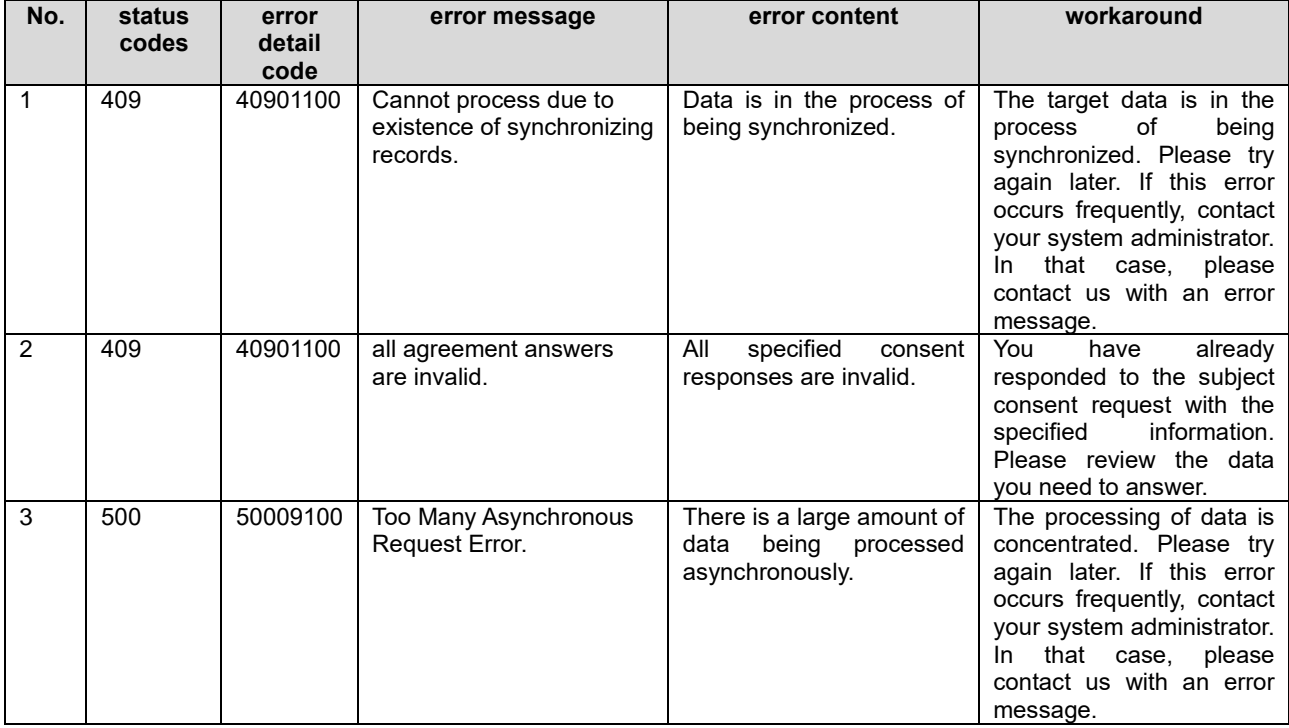

## <span id="page-14-2"></span>III.2Error Messages and Workarounds for Get Consent Data API

There is no main error message that occurs only with Get consent data. Refer to Chapter 1 for the contents of common error messages and actions to take.

## <span id="page-15-0"></span>Chapter IV Error Messages for the Trail and Audit Function

This chapter describes the error messages that are generated by the trail and audit function and the corrective actions to take.

### <span id="page-15-1"></span>IV.1 Common Error Messages and Workarounds for the Trail and Audit Function

This section describes the error messages that are common to the functions described in Chapter 4 and the corrective actions to take.

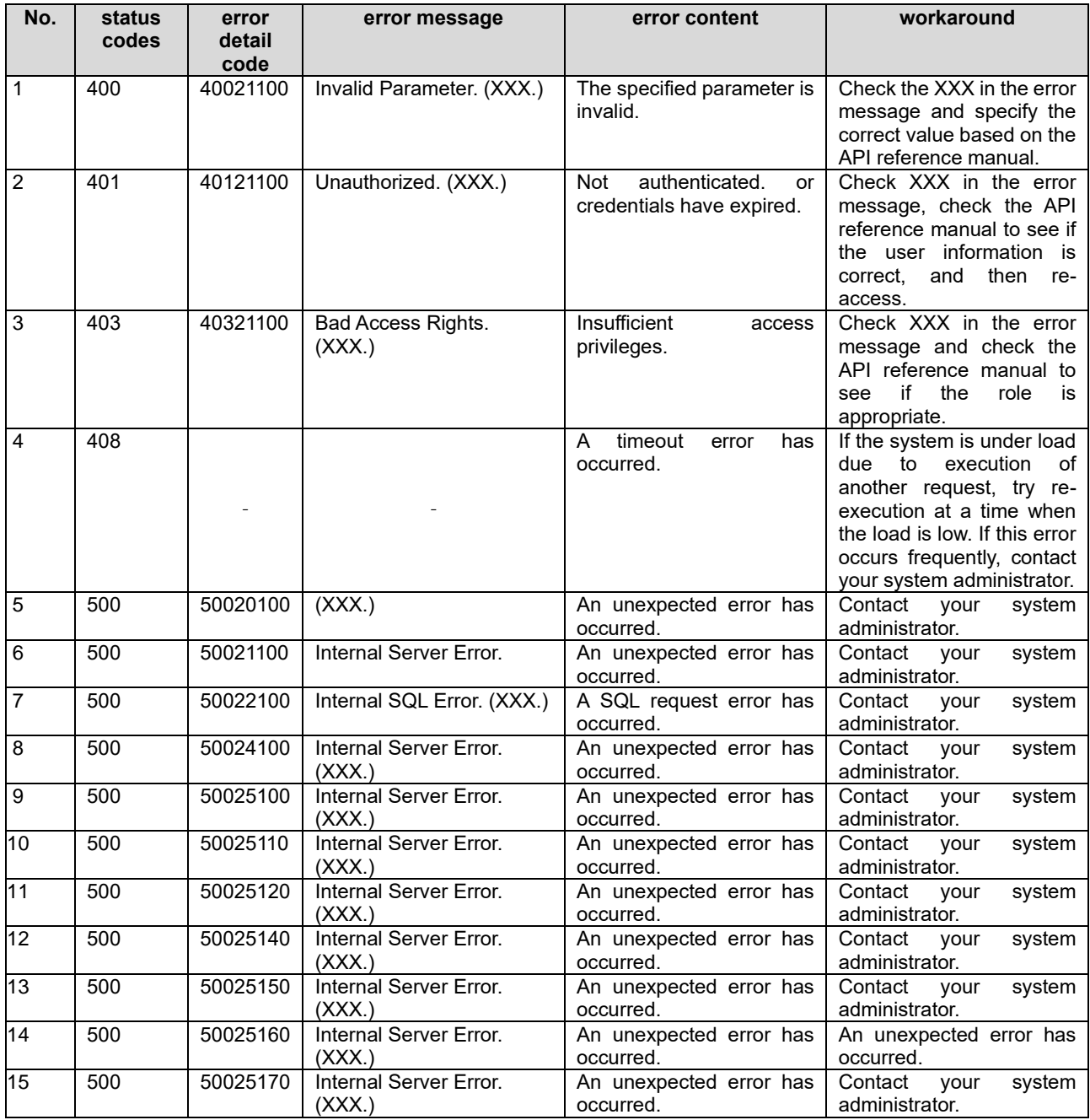

## <span id="page-16-0"></span>IV.2 Error Messages and Workarounds for Register Trail API

The main error messages that occur with Register trail and the corrective actions to take are as follows:

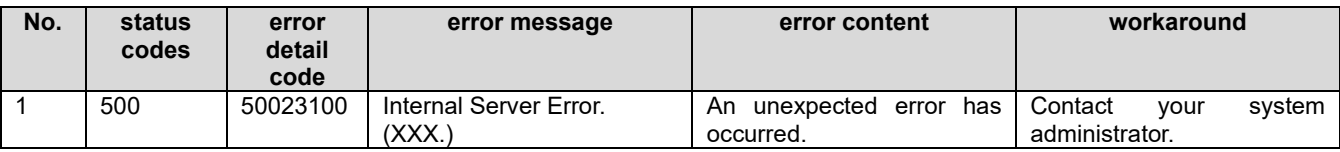

## <span id="page-16-1"></span>IV.3 Error Messages and Workarounds for Get Lineage API

The main error messages that occur with Get lineage and the corrective actions to take are as follows:

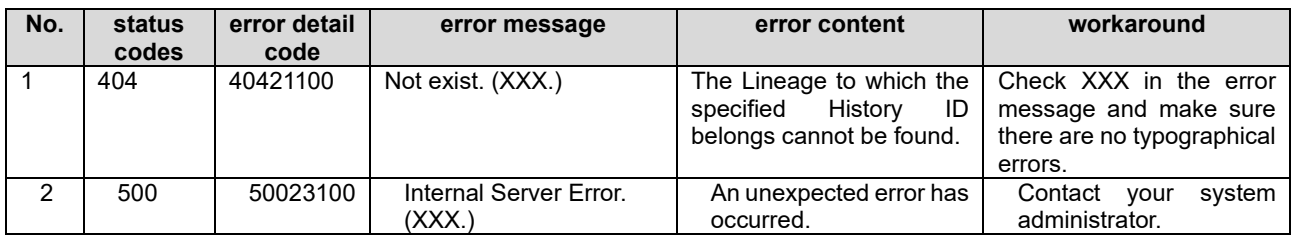

## <span id="page-17-0"></span>IV.4 Error Messages and Workarounds for Search Trail API

This subsection describes error messages and corrective actions to be taken for trail search.

#### **Search trail (by header)**

The main error messages that occur with Search trail (by header) and the corrective actions to take are as follows:

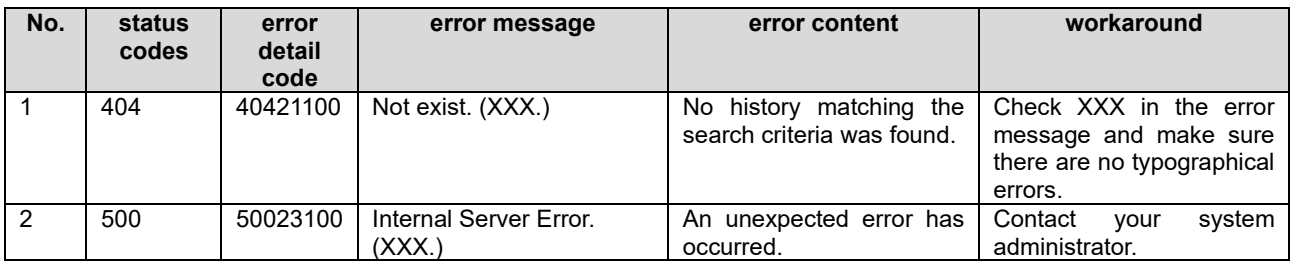

#### **Search trail (by global data)**

The main error messages that occur with Search trail (by global data) and the corrective actions to take are as follows:

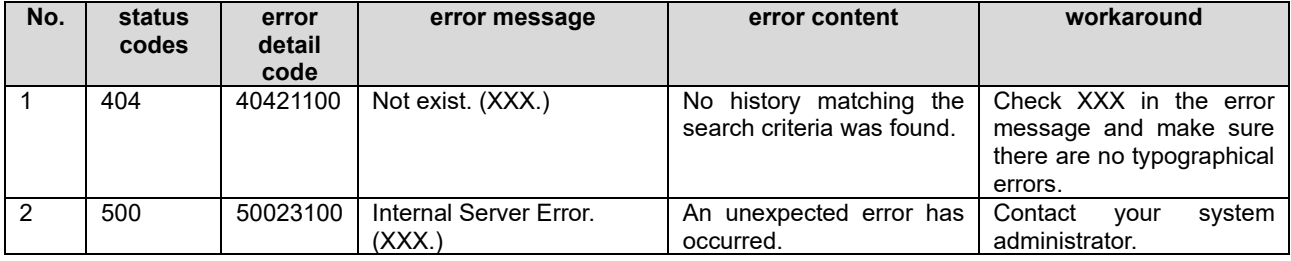

#### **Search trail (by local data across organizations)**

The main error messages that occur with Search trail (by local data across organizations) and the corrective actions to

take are as follows:

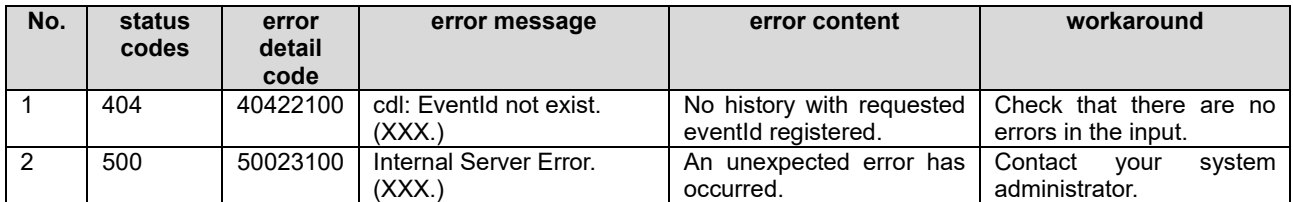

#### **Search trail (by local data and organization)**

The main error messages that occur with Search trail (by local data and organization) and the corrective actions to take

are as follows:

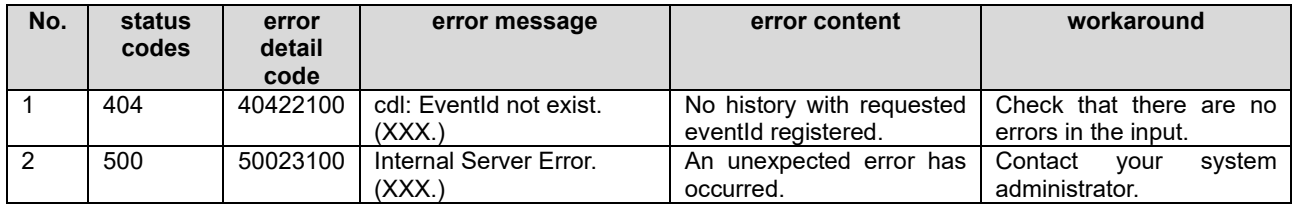

#### **Search trail (by verification)**

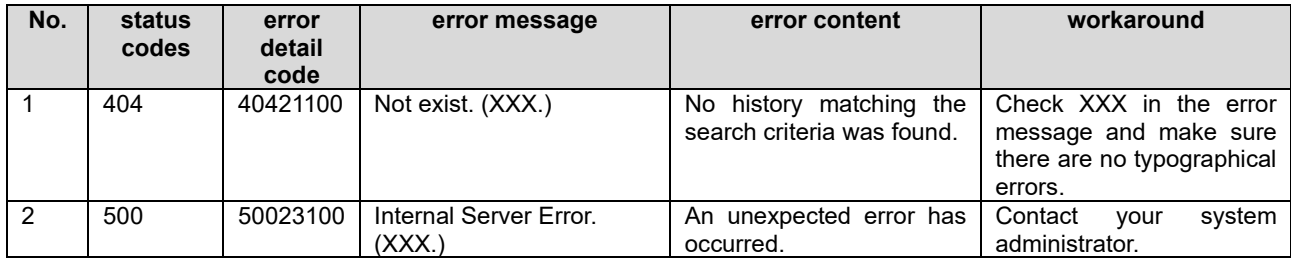

The main error messages that occur with Search trail (by verification) and the corrective actions to take are as follows:

## <span id="page-18-0"></span>IV.5 Error Messages and Workarounds for Delete Local Data API

The main error messages that occur with Delete local data and the corrective actions to take are as follows:

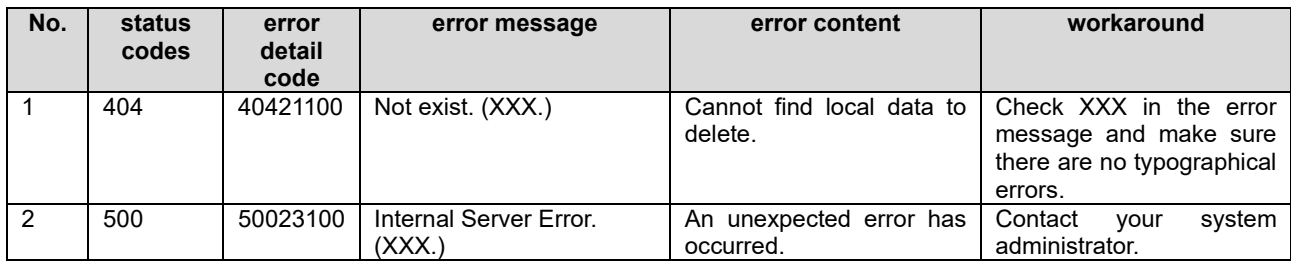

## <span id="page-19-0"></span>IV.6 Error Messages and Workarounds for Manage reference policy API

Describes reference policy management error messages and workarounds.

#### **Manage reference policy (create)**

The main error messages that occur with Manage reference policy (create) and the corrective actions to take are as follows:

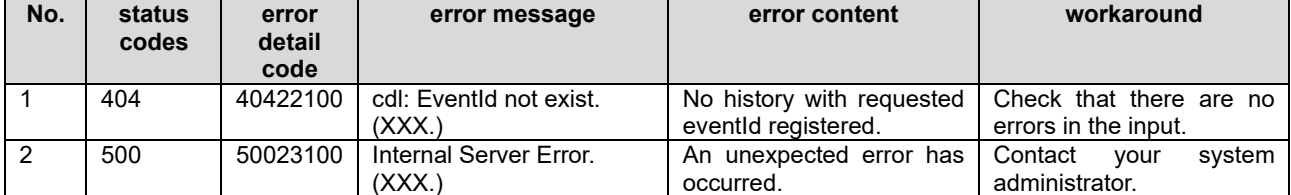

#### **Manage reference policy (delete)**

The main error messages that occur with Manage reference policy (delete) and the corrective actions to take are as follows:

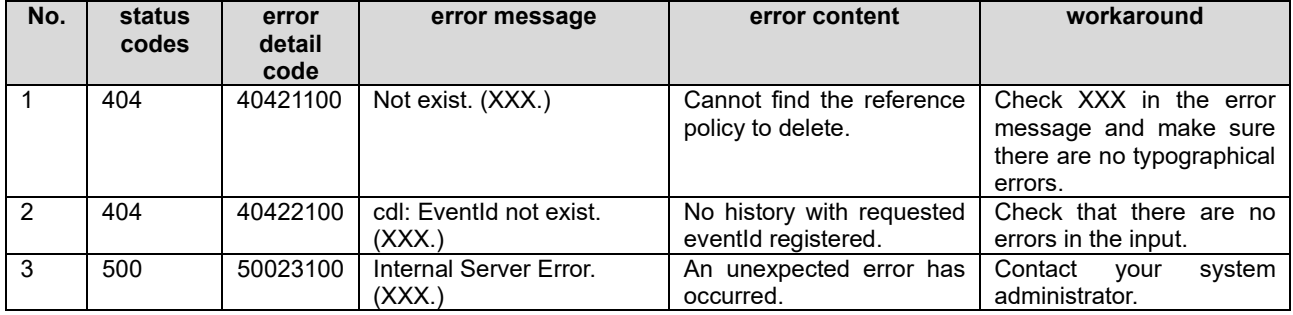

#### **Manage reference policy (get list)**

There is no main error message that occurs only with Manage reference policy (get list) Refer to Chapter 4.1 for the contents

of common error messages and actions to take.

## <span id="page-19-1"></span>IV.7 Error Messages and Workarounds for Verify Trail API

The main error messages that occur with Verify trail and the corrective actions to take are as follows:

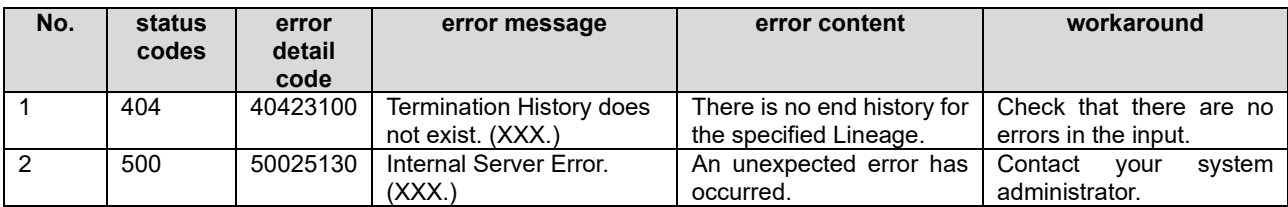

## <span id="page-20-0"></span>Chapter V Error Messages for the Trust Seal Function

This chapter describes the error messages that are generated by the trust seal function and how to resolve them.

## <span id="page-20-1"></span>V.1 Common Error Messages and Workarounds for the Trust Seal Function

This section describes the error messages that are common to the functions described in Chapter 5 and how to resolve

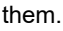

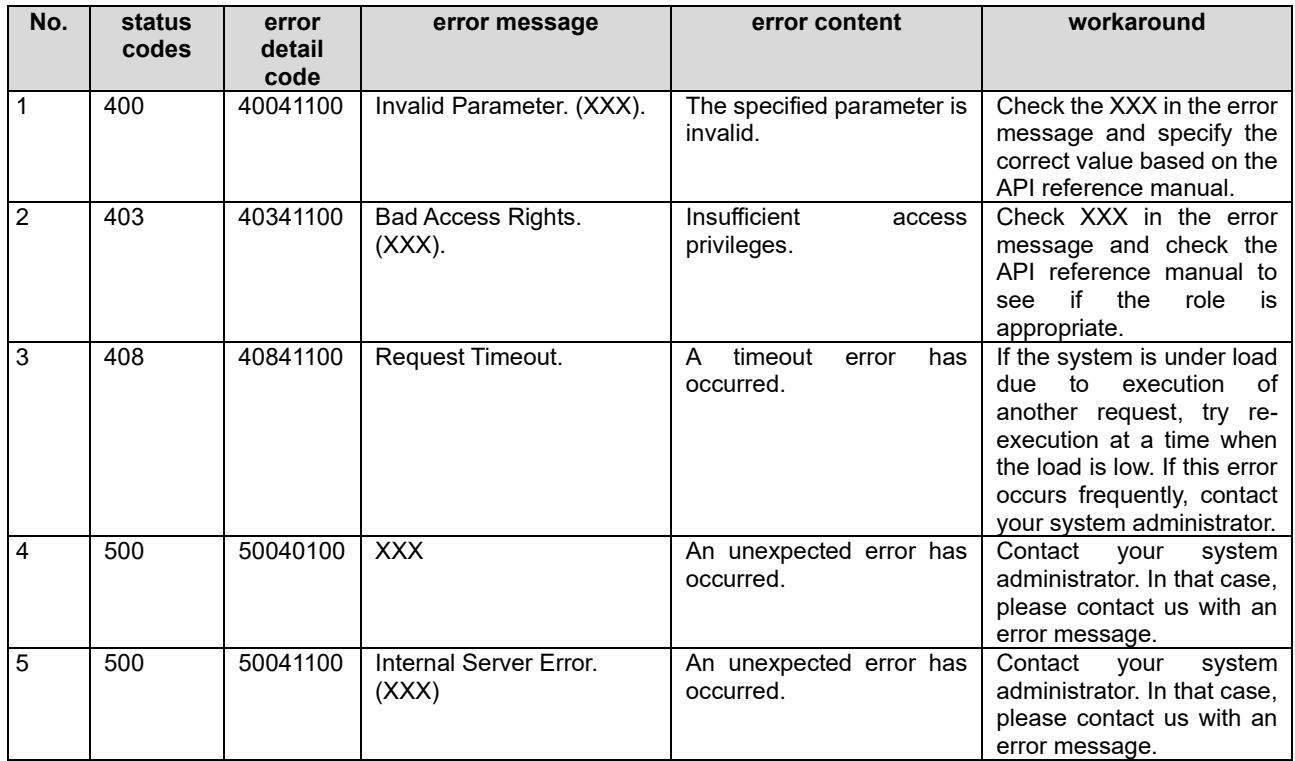

## <span id="page-20-2"></span>V.2 Error Messages and Workarounds for Create Credential API

The main error messages that occur with Create Credential and the corrective actions to take are as follows:

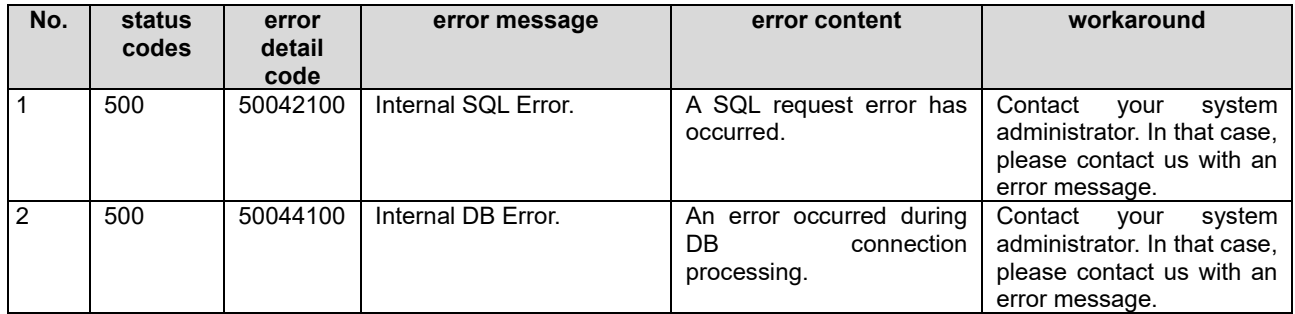

## <span id="page-21-0"></span>V.3 Error Messages and Workarounds for Send Credential API

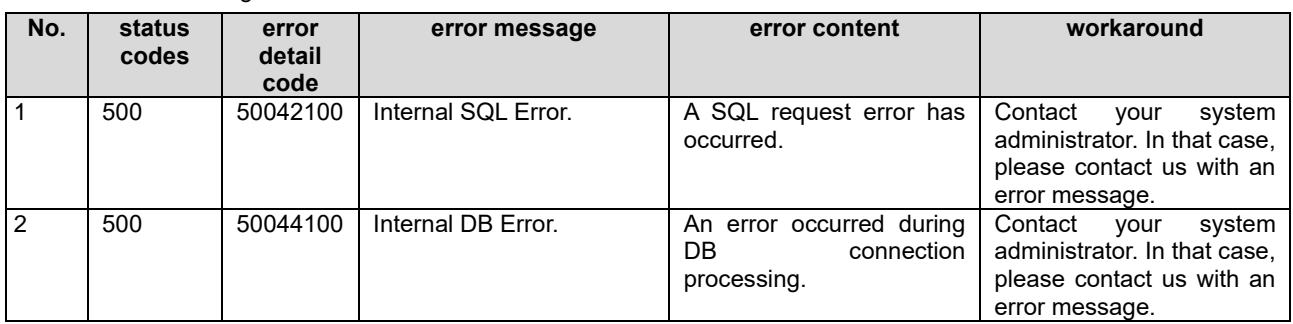

The main error messages that occur with Send credential and the corrective actions to take are as follows:

## <span id="page-21-1"></span>V.4 Error Messages and Workarounds for Revoke Credential API

There is no main error message that occurs only with Revoke credential. Refer to Chapter 5.1 for the contents of common error messages and actions to take.

## <span id="page-21-2"></span>V.5 Error Messages and Workarounds for Get Credential API

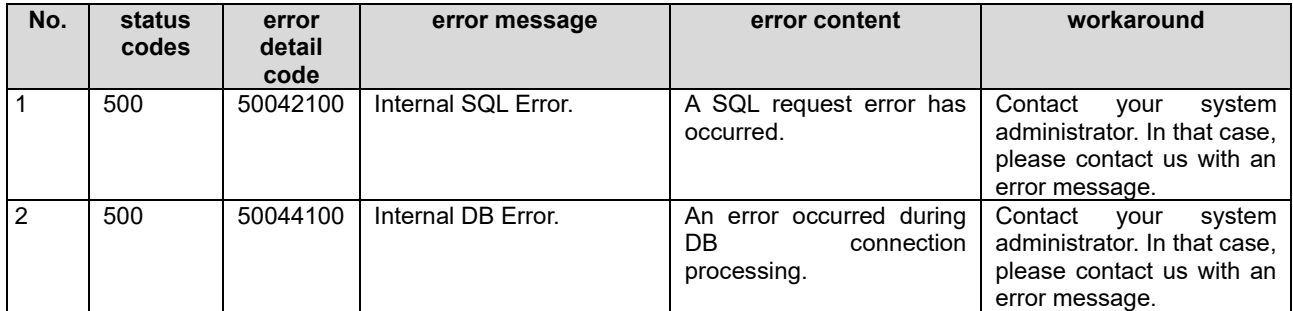

The main error messages that occur with Get credential and the corrective actions to take are as follows:

### <span id="page-21-3"></span>V.6 Error Messages and Workarounds for Get Received Credential API

The main error messages that occur with Get received credential and the corrective actions to take are as follows:

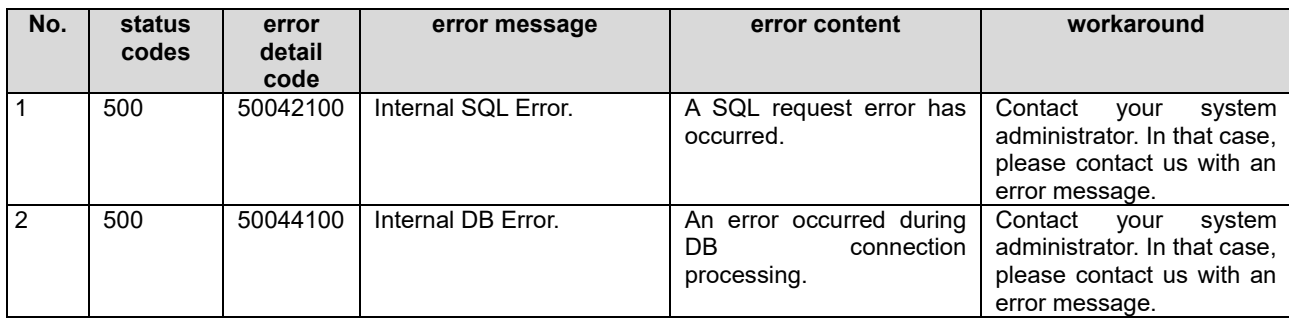

## <span id="page-22-0"></span>V.7 Error Messages and Workarounds for Create Trust Seal API

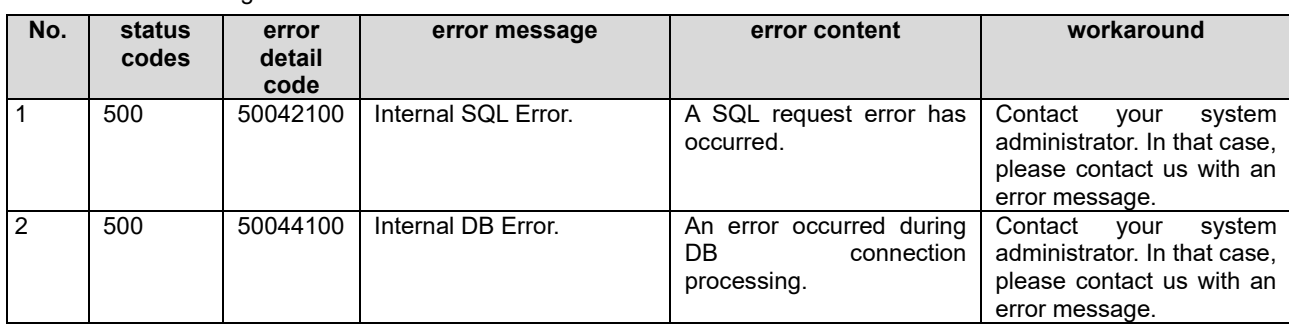

The main error messages that occur with Create trust seal and the corrective actions to take are as follows:

## <span id="page-22-1"></span>V.8 Error Messages and Workarounds for Get Trust Seal API

The main error messages that occur with Get trust seal and the corrective actions to take are as follows:

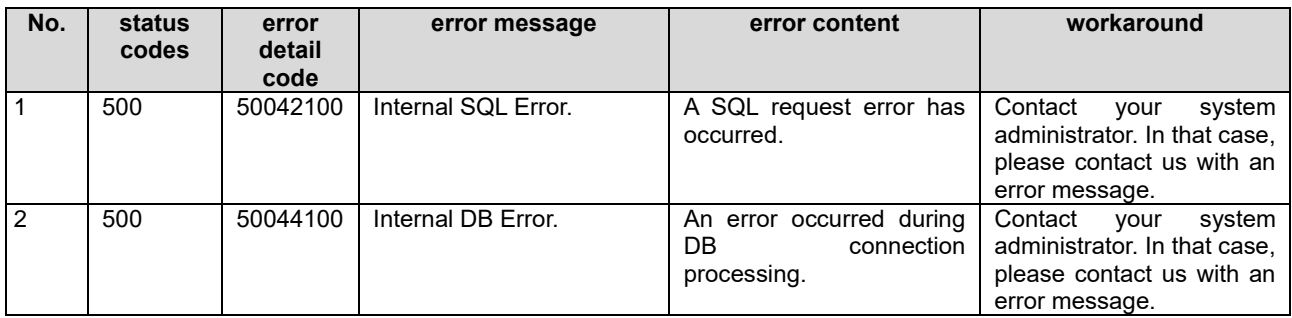

## <span id="page-22-2"></span>V.9 Error Messages and Workarounds for Verify Trust Seal API

The main error messages that occur with Verify trust seal and the corrective actions to take are as follows:

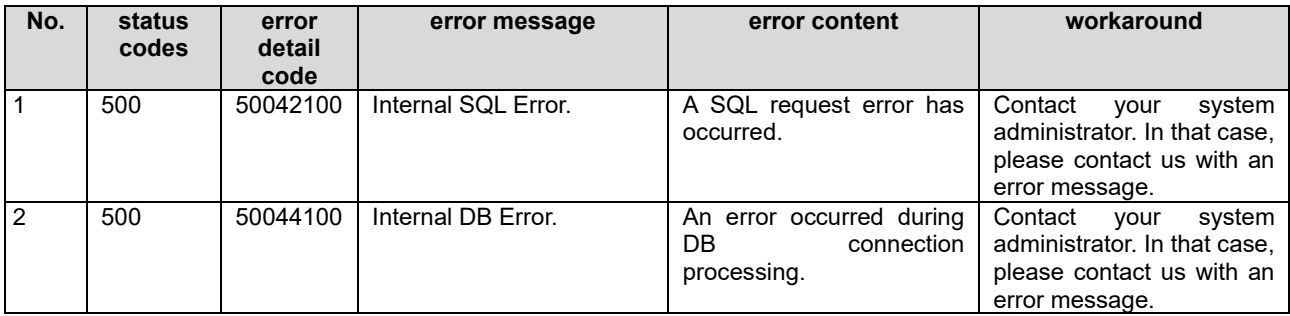

## <span id="page-23-0"></span>Chapter VI Error Messages for the Service Management Function

This chapter describes the error messages that occur in the service management function and how to handle them.

## <span id="page-23-1"></span>VI.1 Error Messages and Workarounds for Create Agent API

The main error messages that occur with Create agent and the corrective actions to take are as follows:

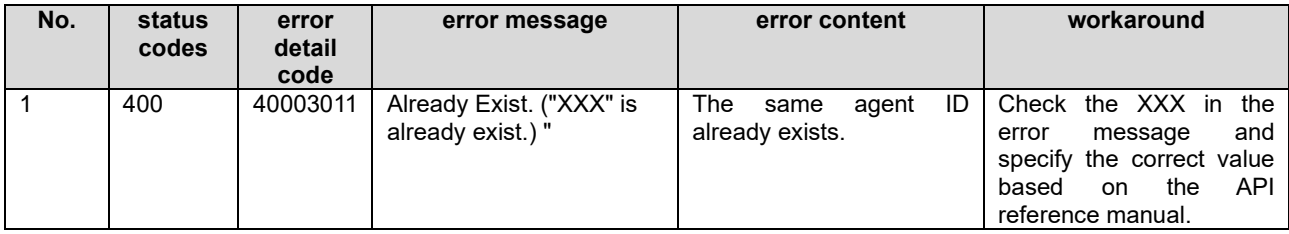

## <span id="page-23-2"></span>VI.2 Error Messages and Workarounds for Client Notification APIs

This subsection describes the error messages and corrective actions to be taken for client notification settings.

#### **Register client notification**

There is no main error message that occurs only with Register client notification. Refer to Chapter 1 for the contents of common error messages and actions to take.

#### **Update client notification**

There is no main error message that occurs only with Update client notification. Refer to Chapter 1 for the contents of common error messages and actions to take.

#### **Delete client notification**

There is no main error message that occurs only with Delete client notification. Refer to Chapter 1 for the contents of common error messages and actions to take.

#### **Get client notification**

There is no main error message that occurs only with Get client notification. Refer to Chapter 1 for the contents of common error messages and actions to take.

## <span id="page-23-3"></span>1. Error Messages and Workarounds for Get API Usage Log API

There is no main error message that occurs only with Get API usage log. Refer to Chapter 1 for the contents of common error messages and actions to take.